# Основная

## Описание

Компоненты Indeed PAM устанавливаются на разные серверы. Этот тип установки позволяет отделить логику системы от компонентов предоставляющих доступ. Рекомендуется для внед рения и эксплуатации в промышленной среде.

Компоненты

#### Сервер управления

- 1. Indeed PAM Core
- 2. Indeed PAM IdP
- 3. Indeed PAM Management Console
- 4. Indeed PAM User Console
- 5. Indeed Log Server
- 6. Indeed PAM EventLog

### Сервер доступа

- 1. Indeed PAM Gateway
- 2. Indeed PAM SSH Proxy
- 3. Indeed ESSO Admin Pack
- 4. Indeed ESSO Agent

Сценарии работы

Пользовательский

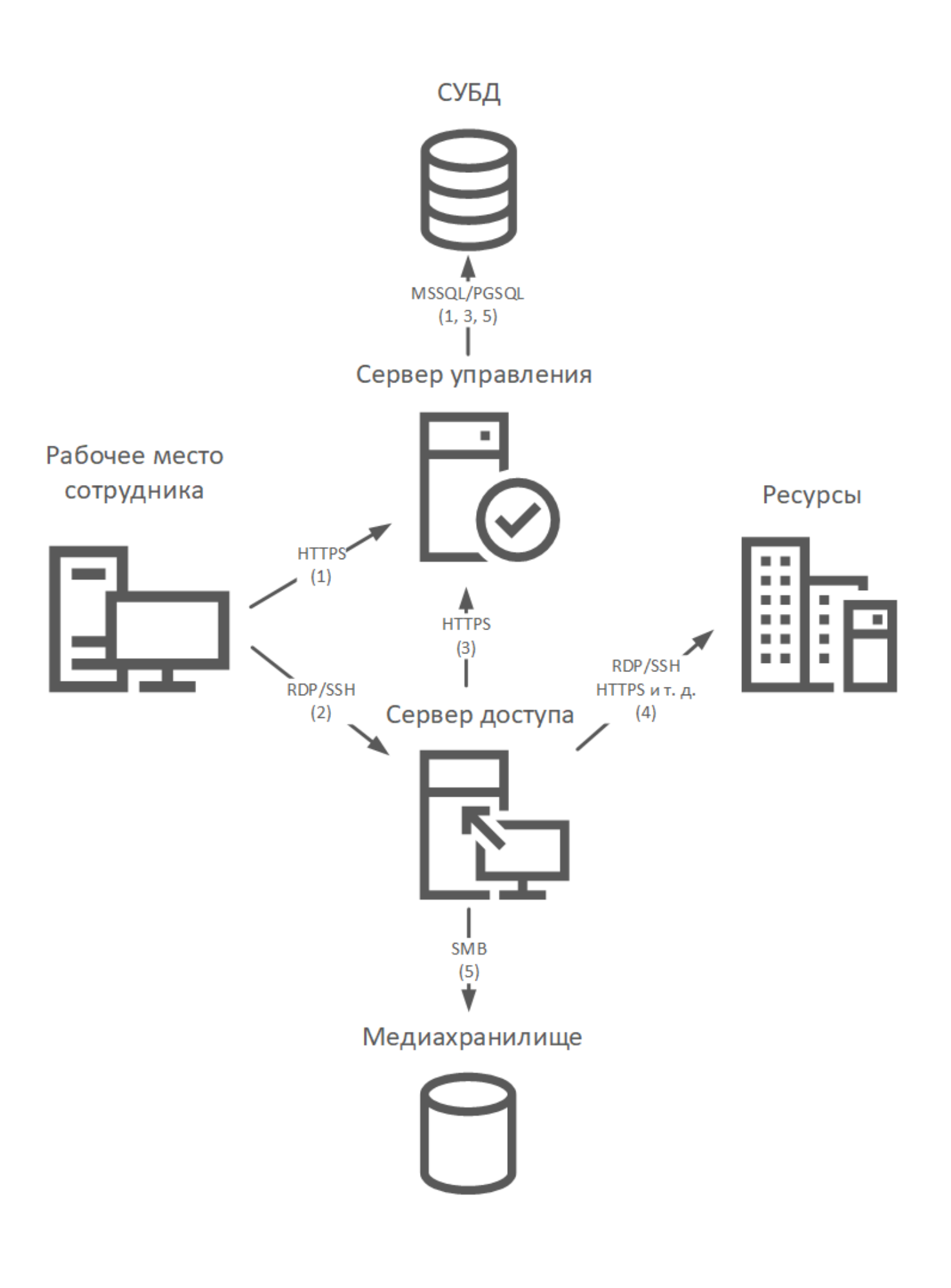

- 1. Подключение к личному кабинету пользователя через браузер или запуск Indeed PAM Desktop Console. Доменная аутентификация и регистрация/предоставление второго фактора. Проверка пользователя в БД IdP. Получение списка ресурсов из БД Core. Получение RDP-файла для подключения к ресурсу.
- 2. Подключение к серверу доступа при помощи RDP-файла, Indeed PAM Desktop Console или при помощи отдельного SSH-клиента.
- 3. Доменная аутентификация и предоставление второго фактора. Проверка пользователя в БД IdP. Проверка разрешения на доступ в БД Core. Извлечение из СУБД логина и пароля сервисной учётной записи для работы с медиахранилищем. Извлечение из СУБД логина и пароля привилегированной учётной записи для подключения к ресурсу.
- 4. Подключение к ресурсу.
- 5. Сохранение видео и скриншотов в медиахранилище. Сохранение текстового лога в БД Core.

#### Административный

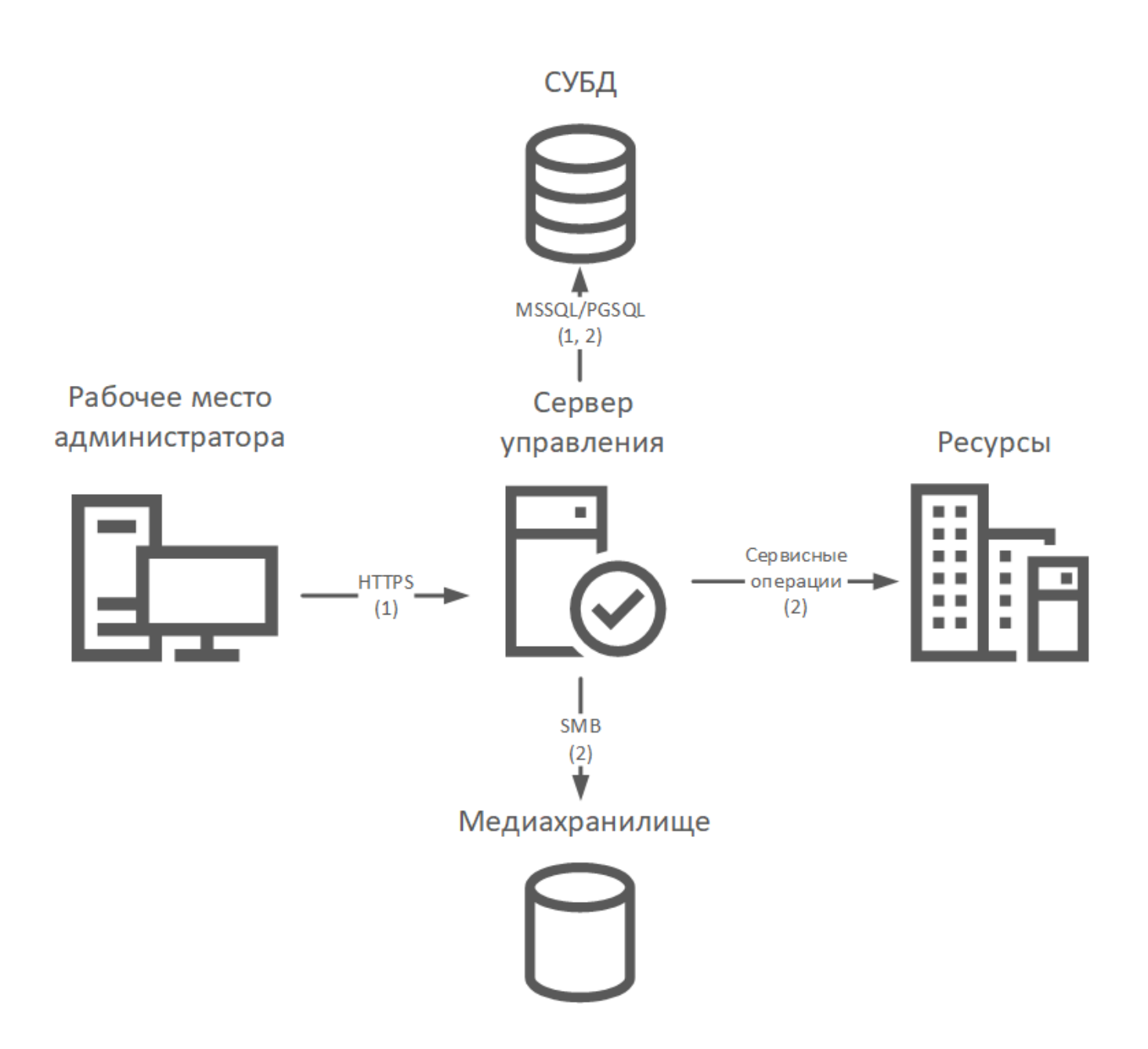

- 1. Подключение к кабинету администратора. Доменная аутентификация и регистрация/пр едоставление второго фактора. Проверка пользователя в БД IdP.
- 2. Получение, добавление и редактирование объектов системы. Выполнение сервисных операций.